# **Kapitel 5.2: Ableitungskonzept**

Konzept für die fachliche Ableitung zum INSPIRE-Monitoring aus Metadaten des [Geodatenkatalog.de](http://Geodatenkatalog.de) und über die GDI-DE Testsuite.

### Datenmodell:

Erläuterung zum IndicatorStatus:

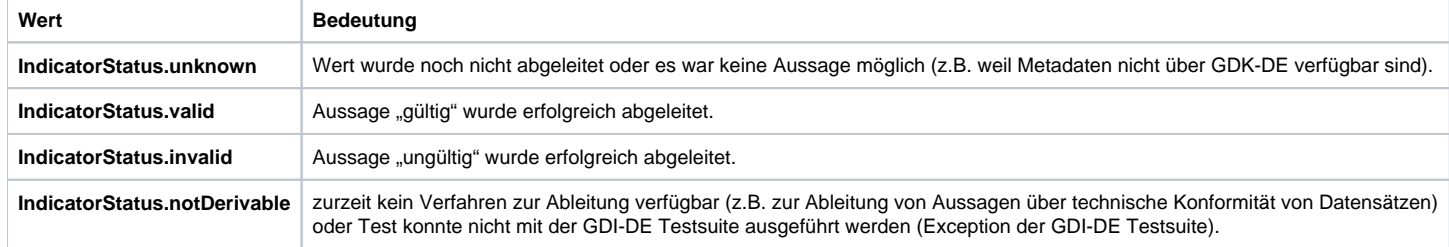

## Datensätze und Dienste:

- SystemMonitoringRecord.fid Fileidentifier des Metadatensatzes. Der fileidentifier ist Eingabe und wird nicht abgeleitet. SystemMonitoringRecord.md\_exists\_centralScenario: Es wird CSW.getRecordByID an GDK-DE (central-scenario nach "INSPIRE TG for Discovery Service") gesendet. Anzahl der Response-MDRecords:  $0 \Rightarrow$  md\_exists := invalid 1 =  $>$  md exists := valid
	- $2+ == \text{md}$  exists := valid
	- SystemMonitoringRecord.md\_accessible\_centralScenario\_test Es wird CSW.getRecordByID an GDK-DE (central-scenario nach "INSPIRE TG for Discovery Service") gesendet. Anzahl der Response-MDRecords:  $0$  => md\_accessible\_test := invalid
	- 1 =  $>$  md accessible test := valid
	- $2+ ==$  md accessible test  $:=$  invalid (da nicht eindeutig)
	- SystemMonitoringRecord.md conform legal Kann nicht aus Metadaten abgeleitet werden. => md\_conform\_legal := IndicatorStatus.notDerivable
- Bedingung für alle weiteren Ableitungen: md\_accessible\_test = valid
- SystemMonitoringRecord.title: Wird abgeleitet aus xpath "identificationInfo[1]/\*/citation/\*/title" (Resource Title). Wird rein informativ im Datenmodell geführt.
- SystemMonitoringRecord.contactOrganisation SystemMonitoringRecord.contactEmail: es wird mit xpath "identificationInfo/\*/pointOfContact" die ResponsibleParty ermittelt, die die Rolle "pointOfContact" (codelistValue) hat. falls nicht vorhanden, wird mit xpath "identificationInfo/\*/pointOfContact" die 1. gefundene ResponsibleParty genommen.

Wenn vorhanden

- -> SystemMonitoringRecord.contactOrganisation := xpath "\*/organisationName\*
- -> SystemMonitoringRecord.contactEmail := xpath .//electronicMailAddress"
- SystemMonitoringRecord.md\_conform\_test: wird über GDI-DE Testsuite abgeleitet. TestClassID=3 (INSPIRE Metadata)
- hierarchyl evel: nicht im Datenmodell, wird abgeleitet aus xpath "hierarchyLevel" (Hierarchy Level) Es wird der Wert des Attribut "codelistvalue" verwendet. Wird verwendet zur Unterscheidung zwischen Metadaten über Dienste (service) und Metadaten über Datensätze (dataset, series).

### Datensätze:

Voraussetzung: hierarchyLevel=dataset oder series, sowie Meldung als Datensatz

SystemDatasetRecord.data\_area\_actual, SystemDatasetRecord.data\_area\_relevant: kann derzeit nicht abgeleitet werden. Wird im Datenmodell für ggf. spätere Verwendung geführt.

• SystemDatasetRecord.data\_conform\_legal

wird abgeleitet wie folgt:

wenn unter xpath "dataQualityInfo/\*/report/\*/result" ein Reportergebnis existiert, das unter xpath \*/specification/\*/title" den Titel der Verordnung ISDSS in einer offiziellen Europäischen Sprache zitiert und unter xpath "\*/specification/\*/date/\*/date" das korrekte Publikationsdatum eingetragen ist, dann wird unter xpath "\*/pass" die Konformitätsaussage (true oder false) ermittelt. Publikationsdatum: "2010-12-08"

Titel: siehe<http://eur-lex.europa.eu/legal-content/DE/TXT/?uri=CELEX:02010R1089-20110225> , Unterstützt: de,en,fr. Groß/Kleinschreibung ist egal.

Konformitätsaussage = true -> data\_conform\_legal := valid

Konformitätsaussage = false -> data\_conform\_legal := invalid

ansonsten -> data\_conform\_legal := unknown

SystemDatasetRecord.data\_conform\_test: Es ist kein Testverfahren verfügbar à data\_confrm\_test := IndicatorStatus.notDerivable.

SystemDatasetRecord.data\_accessible\_view\_fid:

SystemDatasetRecord.data\_accessible\_download\_fid:

- 1. es wird der resourceIdentifier aus dem Meta über den Datensatz (aus GDK-DE) mit xpath "identificationInfo[1]/\*/citation/\*/identifier" ermittelt.
- 2. Es wird ein GetRecordRequest an den GDK-DE mit folgendem AND-Filter versendet:
	- $\circ$  PropertyIsEqualTo "apiso:type" : "service"
	- <sup>o</sup> PropertyIsLike "apiso:ServiceType" : "view" (bzw. "download")
	- PropertyIsLike "apiso:OperatesOn" : resourceIdentifier
- 3. Wenn Anzahl der Response-Records > 0 , dann wird der FileIdentifier des ersten MDRecord verwendet.
- SystemDatasetRecord.data\_themes:

es werden mit xpath "identificationInfo/\*/descriptiveKeywords" Einträge ermittelt. Wenn der mit xpath "\*/thesaurusName/\*/title" ermittelte Wert des Eintrags "GEMET - INSPIRE themes, version 1.0" entspricht, wird der Themenname mit xpath ..\*/keyword" ermittelt.

Themennamen, die den offiziellen Themenamen, in einer der offiziellen Europäischen Sprache entsprechen (ermittelt aus INSPIRE-Registry) werden der Enumeration INSPIRE\_Theme zugeordnet und der List data themes hinzugefügt.

Themen, die mehrfach (z.B. in mehreren Sprachen) in den Metadaten ausgezeichnet sind, werden in der Liste einfach geführt.

Es ist aufgefallen, dass die Schreibweisen der Themen im GEMET und der INSPIRE-Registry nicht immer übereinstimmen. Aus diesem Grund werden vor einem Vergleich beide Bezeichnungen wie folgt normalisiert: Normalisierung:

- Konvertierung zu lower-case
- Verschiedene Schreibweisen des Gedankenstrichs: ndash (hex#2013), mdash(hex#2014) werden mit minus (hex#2212) ersetzt.

#### Dienste:

#### Voraussetzung: hierarchyLevel=service

• SystemServiceRecord.service\_type wird abgeleitet aus xpath "identificationInfo/\*/serviceType" Wenn der Wert discovery', view', download', transformation', invoke' oder 'other' (other=Geodatendienst) entspricht wird er entsprechend der Enumeration Service.Type zugeordnet. Wenn der Wert dem nicht entspricht, wird ServiceType.unknown zugeordnet.

- SystemServiceRecord.service\_yearly\_requests: kann derzeit nicht abgeleitet werden. Wird im Datenmodell für ggf. spätere Verwendung geführt.
- SystemServiceRecord.service\_conform\_legal

wird abgeleitet wie folgt:

wenn unter xpath "dataQualityInfo/\*/report/\*/result" ein Reportergebnis existiert, das unter xpath \*/specification/\*/title" den Titel der Verordnung Netzdienste in einer offiziellen Europäischen Sprache zitiert und unter xpath "\*/specification/\*/date/\*/date" das korrekte Publikationsdatum eingetragen ist, dann wird unter xpath "\*/pass" die Konformitätsaussage (true oder false) ermittelt.

Publikationsdatum: "2009-10-20"

Titel: siehe<http://eur-lex.europa.eu/legal-content/DE/TXT/?uri=CELEX:32009R0976> . Unterstützt: de.en.fr. Groß/Kleinschreibung ist egal.

Konformitätsaussage = true -> service\_conform\_legal := valid

Konformitätsaussage = false -> service\_conform\_legal := invalid

ansonsten -> service\_conform\_legal := unknown

• SystemServiceRecord.service\_url:

wird zur Ableitung von SystemServiceRecord.service\_conform\_test benötigt und wird rein informativ im Datenmodell geführt.

Die Dienste-URL wird wie folgt ermittelt: es werden mit xpath "identificationInfo/\*/containsOperations/\*" alle Operationen ermittelt. es wird die Operation ausgewählt, deren Name "GetCapabilities" ist. die url wird mit xpath "connectPoint/\*/linkage" ermittelt.

SystemServiceRecord.service\_conform\_test: wenn die service\_url nicht vefügbar ist: à service\_conform\_test := IndicatorStatus.unknown

ansonsten wird die service\_url abgefragt und aus dem Root-Element des XML-Antwort-Dokuments auf die Dienstart/Version geschlossen.

Entsprechend der Dienstart/Version wird über die GDI-DE Testsuite die Conformitöt durch den entsprechenden Test abgeleitet : (TestClassID,Name)

- 8, INSPIRE\_VIEW\_WMS1.3.0

- 7, INSPIRE\_VIEW\_WMS1.1.1

- 11, INSPIRE\_DOWNLOAD\_ATOM

Wenn der Test ohne Fehler durchfäuft: à service\_conform\_test := IndicatorStatus.valid

Wenn der Test fehlerhaft ist: à service\_conform\_test := IndicatorStatus.invalid

Falls die Dienstart/Version nicht erkannt werden kann oder kein Test für die Dienstart/Version verfügbar ist (z.B. INSPIRE-WFS) oder wenn das obige Verfahren fehlschlägt (z.B. weil die service\_url nicht abfragbar ist), folgt

à service\_conform\_test := IndicatorStatus.unknownHinweise und Beispiele

Hinweise:

Das Monitoring-Datenmodell ist vereinfacht. Die INSPIRE/ISO-Metadaten sind komplexer als dieses Modell. Die Ableitungsregeln sind daher nicht exakt, aber hinreichend. Beispiel: Es können mehrere PointOfContact angegeben sein, im Monitoring-DatenModell ist aber nur ein PointOfContact vorgesehen. Die Ableitungsregeln berücksichtigen nur den ersten, was aber für den Anwendungsfall hinreichend ist.

• Hinweis:

Das Ableitungsverfahren setzt voraus, dass die Metadaten streng XML-Schema-konform sind. D.h. aus Metadaten, die nicht XML-Schema konform sind, kann nichts abgeleitet werden. Beispiel für Metadatensatz, der nicht abgeleitet werden kann (Fehlermeldung: Value 'no category defined till now!' is not legal.):

[http://ims.geoportal.de/gdi-de/srv/eng/csw?SERVICE=CSW&VERSION=2.0.2&REQUEST=GetRecordById&id=847333f7-3a12-2777-2c2b-b029c783be84&ElementSetName=full&OUTPUTSCHEMA=http://www.](http://ims.geoportal.de/gdi-de/srv/eng/csw?SERVICE=CSW&VERSION=2.0.2&REQUEST=GetRecordById&id=847333f7-3a12-2777-2c2b-b029c783be84&ElementSetName=full&OUTPUTSCHEMA=http://www.isotc211.org/2005/gmd) [isotc211.org/2005/gmd](http://ims.geoportal.de/gdi-de/srv/eng/csw?SERVICE=CSW&VERSION=2.0.2&REQUEST=GetRecordById&id=847333f7-3a12-2777-2c2b-b029c783be84&ElementSetName=full&OUTPUTSCHEMA=http://www.isotc211.org/2005/gmd)

Beispiel:

Beispiel für Metadatensatz mit Konformitätsaussage zu IR Netzdienste:

[http://ims.geoportal.de/gdi-de/srv/eng/csw?SERVICE=CSW&VERSION=2.0.2&REQUEST=GetRecordById&id=120e08f3-393a-48d0-8ef8-0bc2e2086af5&ElementSetName=full&OUTPUTSCHEMA=http://www.](http://ims.geoportal.de/gdi-de/srv/eng/csw?SERVICE=CSW&VERSION=2.0.2&REQUEST=GetRecordById&id=120e08f3-393a-48d0-8ef8-0bc2e2086af5&ElementSetName=full&OUTPUTSCHEMA=http://www.isotc211.org/2005/gmd) [isotc211.org/2005/gmd](http://ims.geoportal.de/gdi-de/srv/eng/csw?SERVICE=CSW&VERSION=2.0.2&REQUEST=GetRecordById&id=120e08f3-393a-48d0-8ef8-0bc2e2086af5&ElementSetName=full&OUTPUTSCHEMA=http://www.isotc211.org/2005/gmd)